## Conteneurisation: Docker Compose Licence Professionnelle Métiers des Réseaux Informatiques et Télécommunications, Administration et Sécurité des Réseaux Sebastien.Kramm@univ-rouen.fr IUT R&T Rouen, site d'Elbeuf 2021-2022 (version du 21 janvier 2022) LE PUNIVERSITÉ

S. Kramm (IUT Rouen) **Conteneurisation:** Docker Compose **1/18** 

<span id="page-0-0"></span>Persistance via les "Bind mounts"

- Cours précédent : "Docker volumes"
- $\blacktriangleright$  Autre approche possible : " bind mounts"
- $\blacktriangleright$  Comparatif :
	- ▶ "Docker volumes" : Docker gère l'emplacement sur la machine hôte  $\rightarrow$  portable !
	- ▶ "bind mounts" : on peut lier n'importe quel dossier de la machine hôte avec n'importe quel dossier du conteneur.
- $\blacktriangleright$  Exemple de création :

```
docker run -d \
-it \lambda--name devtest \
--mount type=bind,source=$(pwd)/mon_app,target=/app \
nginx:latest
```
#### Licence

Ce document est placé sous licence [CC BY-NC-SA] (Attribution - Pas d'utilisation commerciale - Partage dans les mêmes conditions)

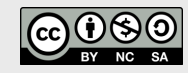

Pour plus de détails, voir la page Creative Commons.

#### Production

Ce document est généré à partir du fichier source LATEXen 3 versions :

- ▶ Une version "diapos" pour le cours lui-même  $\rightarrow$  suffixée par "  $B$ "
- $\triangleright$  Une version pour l'impression, avec 4 diapos par page A4  $\rightarrow$  suffixée par "  $P$ "
- $\triangleright$  Une version pour la lecture à l'écran, similaire à la première mais sans les animations  $\rightarrow$  suffixée par " \_H"

### Information

- ▶ Ce document contient des liens vers des pages ressources, qui apparaissent avec une couleur distinctive.
- Page du cours : universitice.univ-rouen.fr/course/view.php?id=17569

Volume vs. Bind mounts

- ▶ Docker recommande les "volumes" (sauf dans des cas particuliers...)
- Inconvénient des bind mounts" : pas portable ! Exemple : si on indique  $|$  /etc/share/local/mon\_app et que sur le server c'est /opt/local/mon\_app
- $\triangleright$  Mais : on peut utiliser cette astuce pour avoir le code applicatif d'un service sur l'hôte

 $\rightarrow$  utile en phase de dev, évite d'avoir à relancer le conteneur à chaque fois (voir TP)

doc : https://docs.docker.com/storage/bind-mounts/

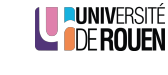

**DUNIVERSIT LE DE ROUFN** 

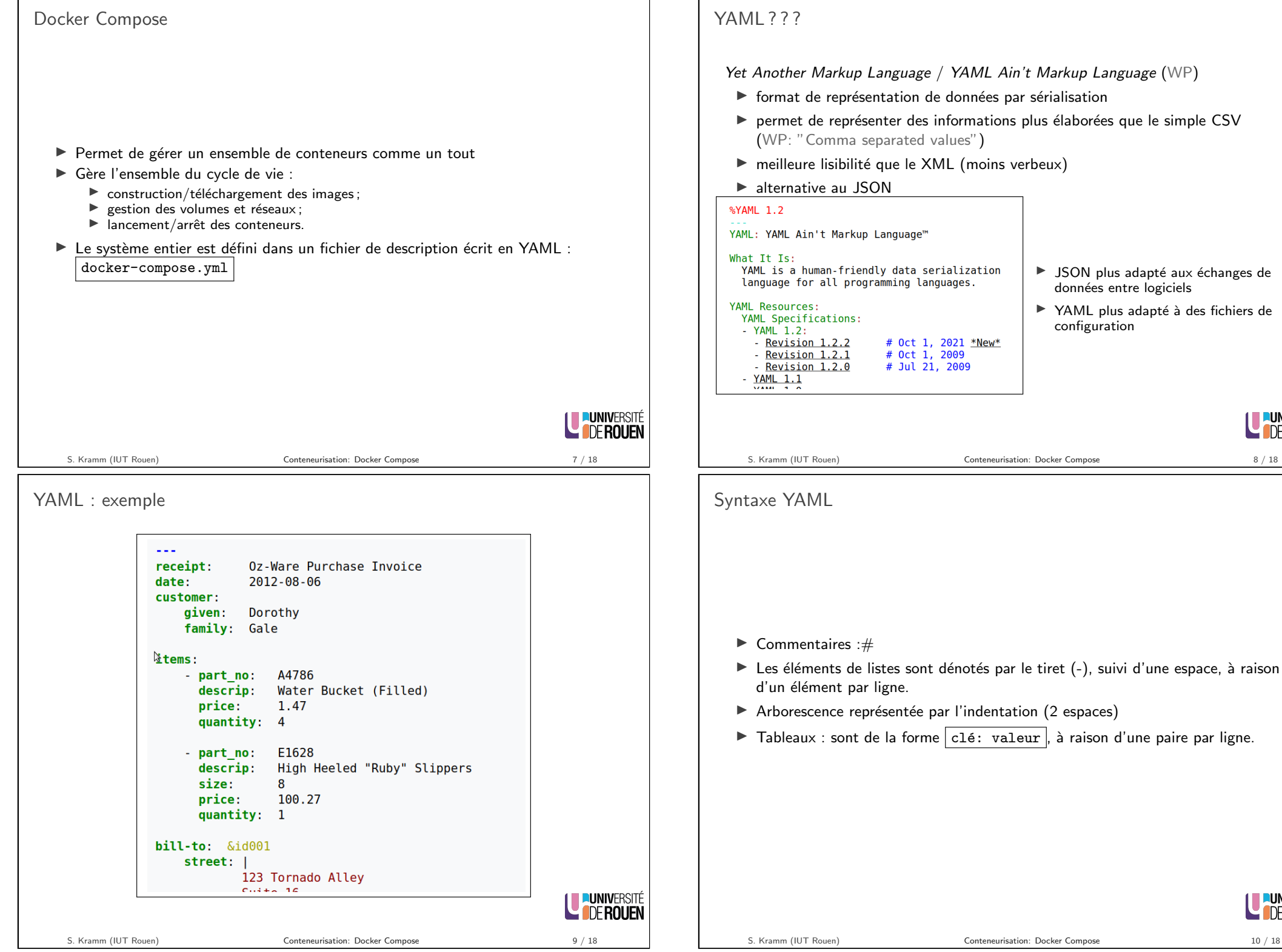

Yet Another Markup Language / YAML Ain't Markup Language (WP)

 $\triangleright$  format de représentation de données par sérialisation

# Oct 1, 2021 \*New\*

- $\triangleright$  permet de représenter des informations plus élaborées que le simple CSV (WP: "Comma separated values")
- $\triangleright$  meilleure lisibilité que le XML (moins verbeux)

#### $\blacktriangleright$  alternative au JSON

YAML: YAML Ain't Markup Language™

YAML is a human-friendly data serialization language for all programming languages.

- # Oct 1, 2009 # Jul 21, 2009
- $\blacktriangleright$  JSON plus adapté aux échanges de données entre logiciels
- $\triangleright$  YAML plus adapté à des fichiers de configuration

## LE PUNIVERSITÉ

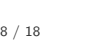

# $\triangleright$  Les éléments de listes sont dénotés par le tiret (-), suivi d'une espace, à raison

- d'un élément par ligne.
- $\triangleright$  Arborescence représentée par l'indentation (2 espaces)
- $\triangleright$  Tableaux : sont de la forme clé: valeur , à raison d'une paire par ligne.

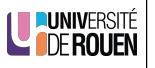

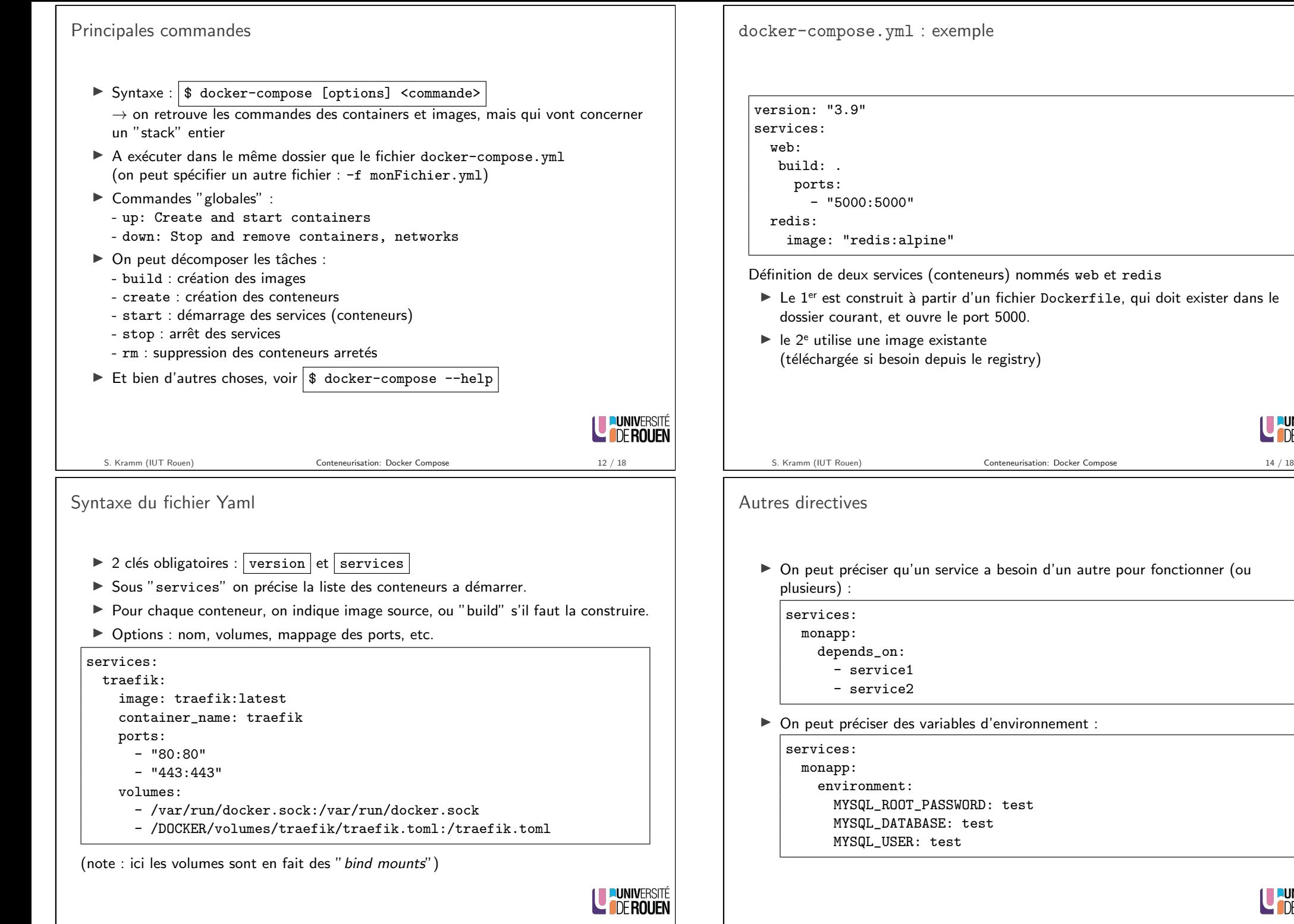

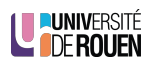

LE PUNIVERSITÉ

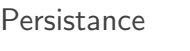

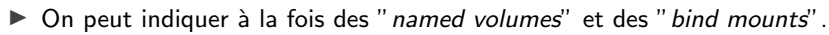

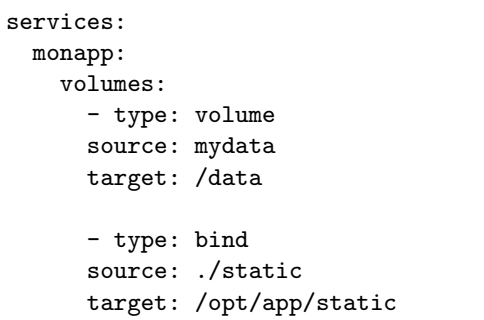

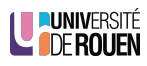

<span id="page-3-0"></span>

S. Kramm (IUT Rouen) Conteneurisation: Docker Compose 17 / 18

S. Kramm (IUT Rouen) Conteneurisation: Docker Compose 18 / 18

**LE PUNIVERSITÉ** 

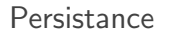

Une forme abrégée permet de spécifier les deux types :

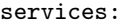

db:

image: postgres:latest

volumes:

- "/var/run/postgres/postgres.sock:/var/run/postgres/postgres.sock"
- "dbdata:/var/lib/postgresql/data"

# création des "named volumes" volumes: mydata: dbdata:

Réf : https://docs.docker.com/compose/compose-file/compose-file-v3/